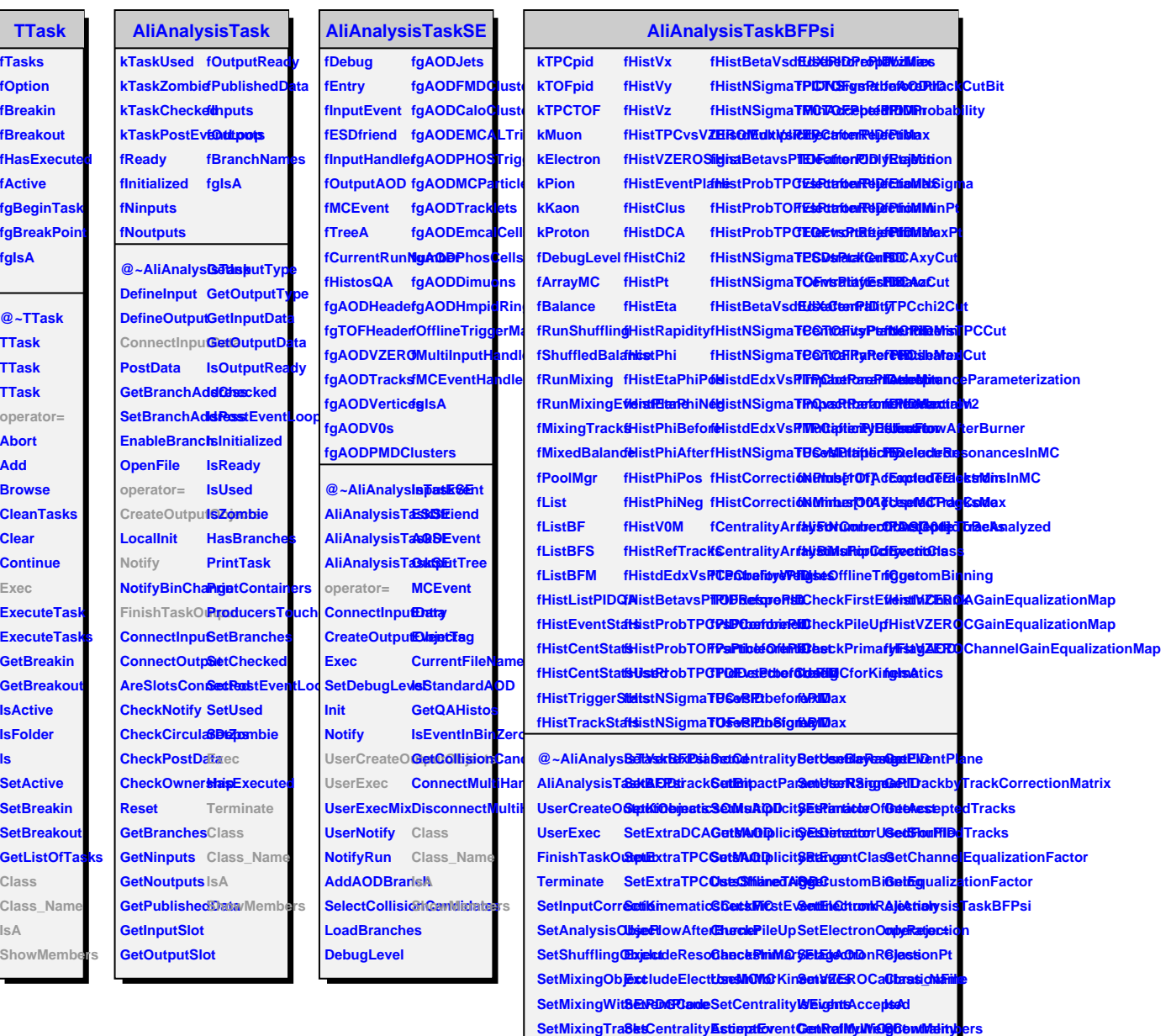

ı

SetAnalysisC**GetCegettalitySetApatoptanGeREgenemeterizalition** plicityFromAOD